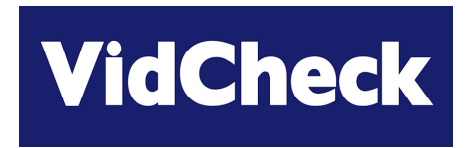

# **Webinar 1**

# **Getting Started in Auto QC of File-based Media**

*Note: all information represents the views of VidCheck personnel: participants should satisfy themselves of the applicability to their particular circumstances*

## **Agenda**

*Video Test with Intelligent Automated Correction*

### Logistics [1 min]

- **▶ Quick company & speaker background** [1 min]
- $\triangleright$  The move to file-based media auto QC [40 mins]
	- □ file-based workflows; sending & receiving files
	- $\Box$ structure & formats of file-based media
	- $\Box$ QC and types of errors
	- $\Box$ differences from digital transmission and analog
	- $\Box$ auto QC requirements and solutions, including automation
	- $\Box$ other implementation considerations
	- $\Box$ the *VidChecker* solutions (incl. demo)

#### $\triangleright$  Q & A [5 mins plus...]

**VidCheck** 

*Problems connecting, with audio etc. – call +44 7502 470 565*

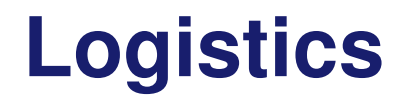

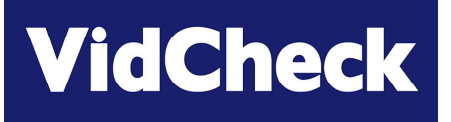

#### $\triangleright$  Prior to the Q & A section all participants' microphones are muted:

 $\Box$  if you have a question prior to Q & A type a question

#### Meeting is recorded

- □ to ensure we record who participates
- □ record questions & answers

#### $\triangleright$  After the webinar

- □ brief feedback questionnaire (to e-mail address used to register): please fill this in and return it
- □ more information on VidChecker; or demo; or free trial version

## **Company Overview & Speakers**

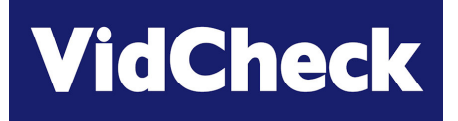

*Video Test with Intelligent Automated Correction*

- Founded mid-2009 following discussions and experience of broadcasters with 1<sup>st</sup> generation file-based QC systems
- $\triangleright$  Speakers
	- $\Box$  Thomas Dove: 25 years experience in compressed video/video test
		- Founded Vqual late 2002: sold to Tektronix late 2005
			- –'industry standard' video codec development tools (used by Microsoft, Sony, Philips, Samsung, Motorola, Harmonic..)
			- –inspiration behind and responsible for Cerify
	- $\Box$  Simon Begent: 20 years experience in compressed video/video test
		- previously marketing manager for Vqual products and Tektronix Cerify
- Other personnel previously with Vqual/Tektronix in Bristol, UK software engineers genuinely expert in file-based video test

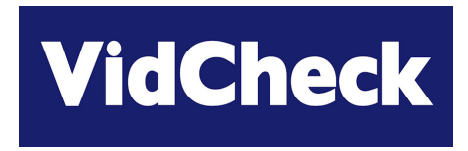

# **The Move to File-based Media Auto QC**

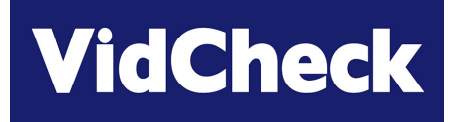

#### $\sum_{i=1}^{n}$ Broadcasters and content distributors who

- $\Box$ receive (ingest) file-based media
- $\Box$ transmit ('outgest') file-based media

#### $\triangleright$  Where requirement is to receive or send media

- $\Box$ in <sup>a</sup> specified format(s) e.g. codecs, resolutions, frame rates
- $\Box$ in <sup>a</sup> defined configuration e.g. bit-rates, audio channels
- $\Box$ meeting video 'legality' requirements e.g. video range, black levels, color gamut
- $\Box$ meet audio loudness requirements (ATSC A/85, EBU R128, Tech 3341)
- $\Box$ perhaps in a specific layout e.g. bars  $\Rightarrow$  black  $\Rightarrow$  program
- $\Box$ with a specific quality level e.g. no 'blockiness', with / without letterboxing
- $\Box$ correct field order flagged and in baseband
- $\Box$ with test reports
- $\Box$ correcting some errors
- $\Box$ and to accept / reject / move the files depending if OK or not

### **File-based broadcast**

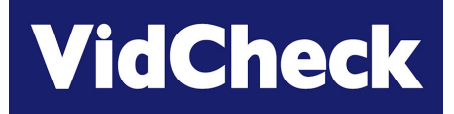

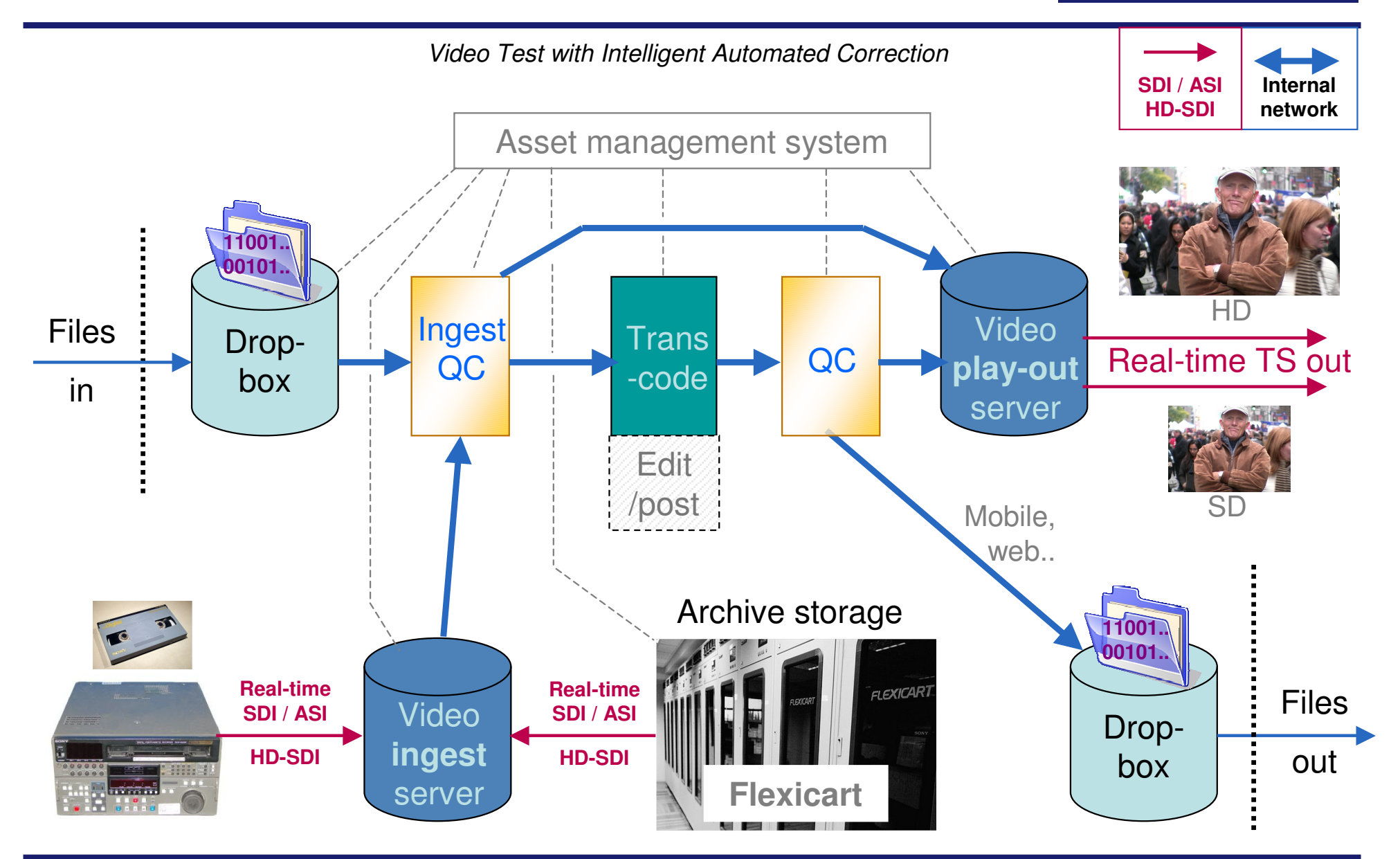

## **File-based content distribution**

**VidCheck** 

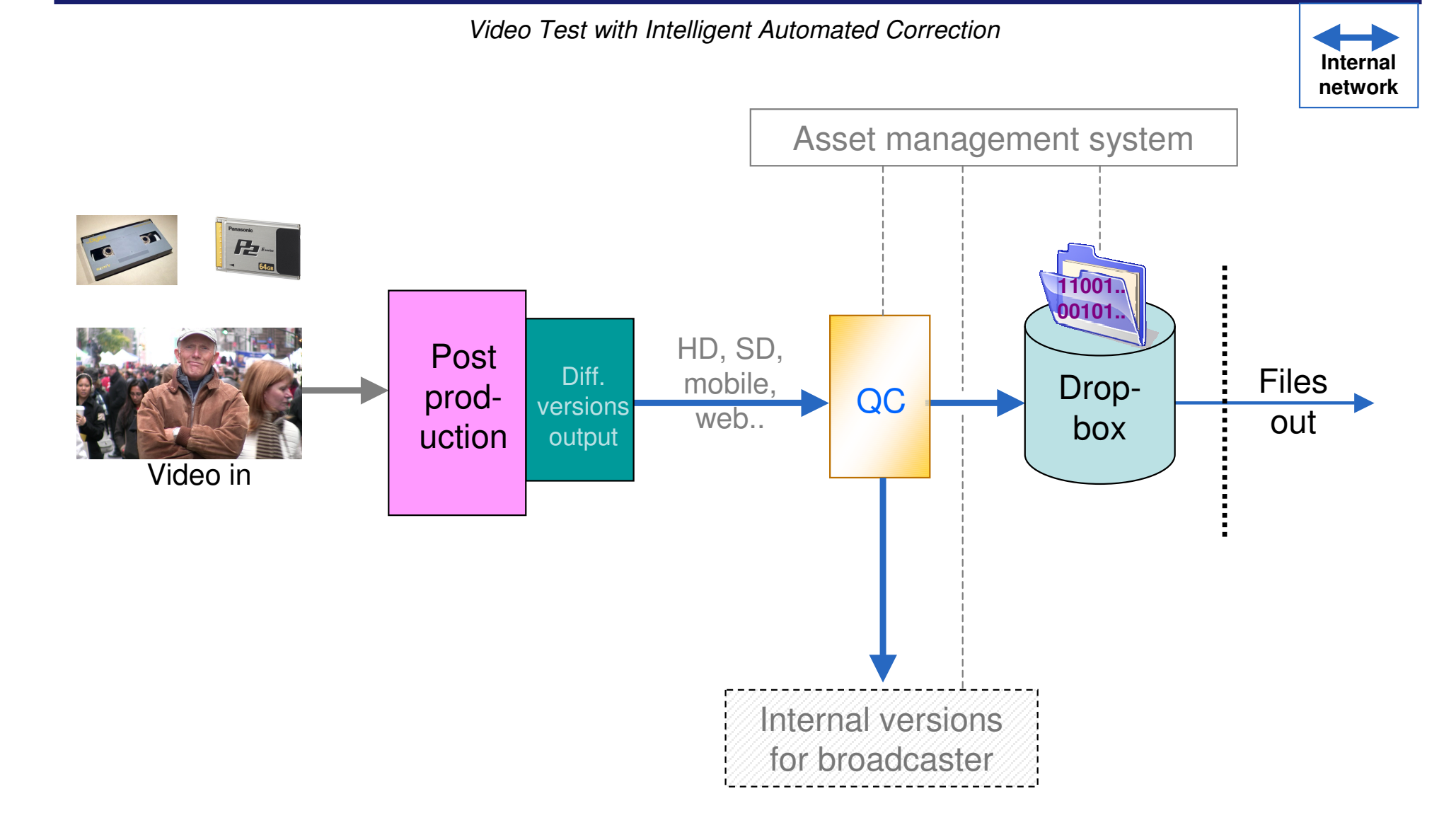

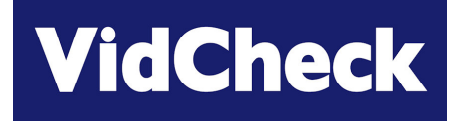

### $\triangleright$  Receipt and transmission not real time

□ whereas Transport Streams transmitted in real-time

#### $\triangleright$  Video files are big

□ e.g. 50Mbit MPEG-2 video + audio 30 minute program = 11.5 GBytes

#### $\triangleright$  File transmission errors

- □ with real-time TS a quick visual glitch
- □ but bit errors can make a video file completely unusable
- *fortunately relatively easy solution: MD5 hash / checks on receipt (same as checking correct receipt of any large data file)*

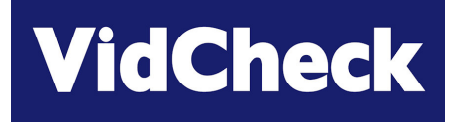

- May send / receive in higher bit-rate 'mezzanine' format to transcode and generate internal versions for
	- □ HD & SD live transmission
	- $\Box$  proxy
	- web
	- mobile

#### Or can send / receive in 'transmission ready' format

□ after QC, file can go directly to video server

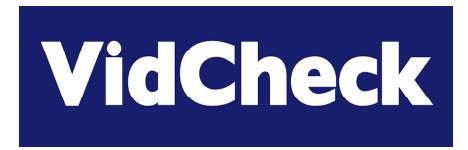

# **Structure & Formats of File-based Media**

### **Structure of file-based media (1)**

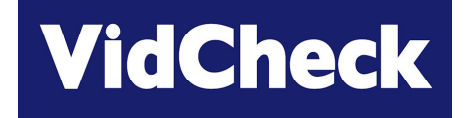

*Video Test with Intelligent Automated Correction*

Filename: movie \_ hd.mxf

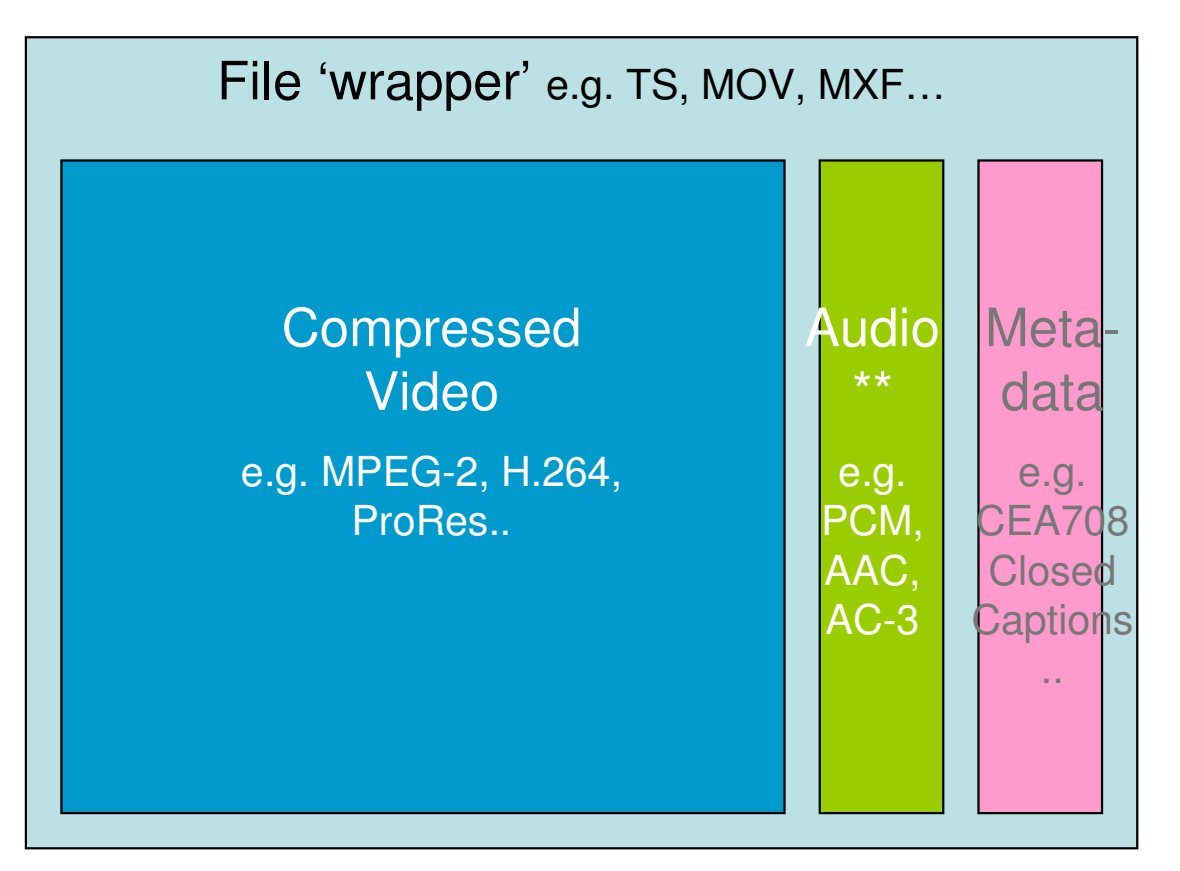

\*\* Audio data volume is much smaller: may or may not be compressed

### **Structure of file-based media (2)**

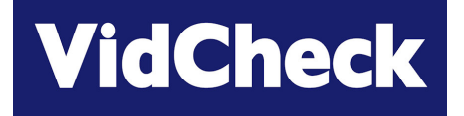

*Video Test with Intelligent Automated Correction*

Filename: movie \_ hd.mxf

#### File wrapper – overall file data

Video resolution, frame rate, bit-rate, video & audio codecs used, GOP structure, aspect ratio, other 'header' data, pointers to location of video & audio data, meta-data..

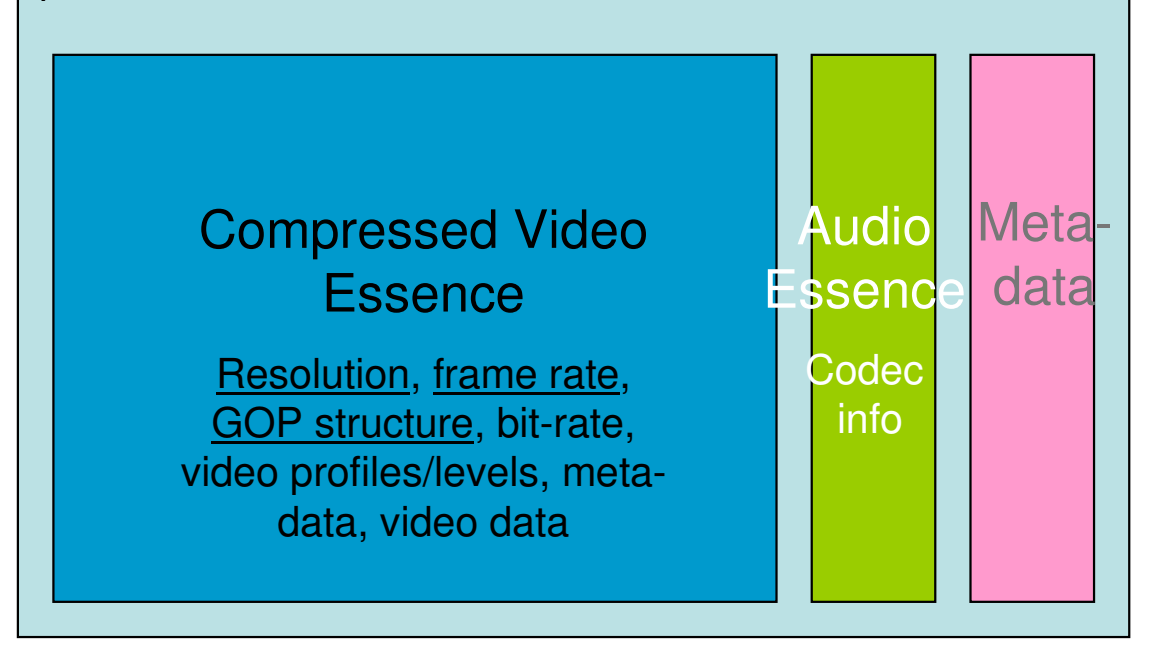

## **Structure of file-based media (3)**

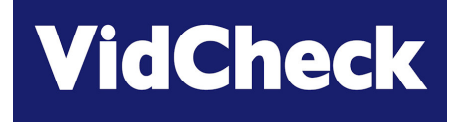

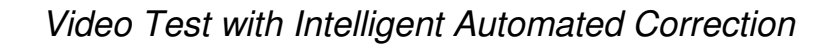

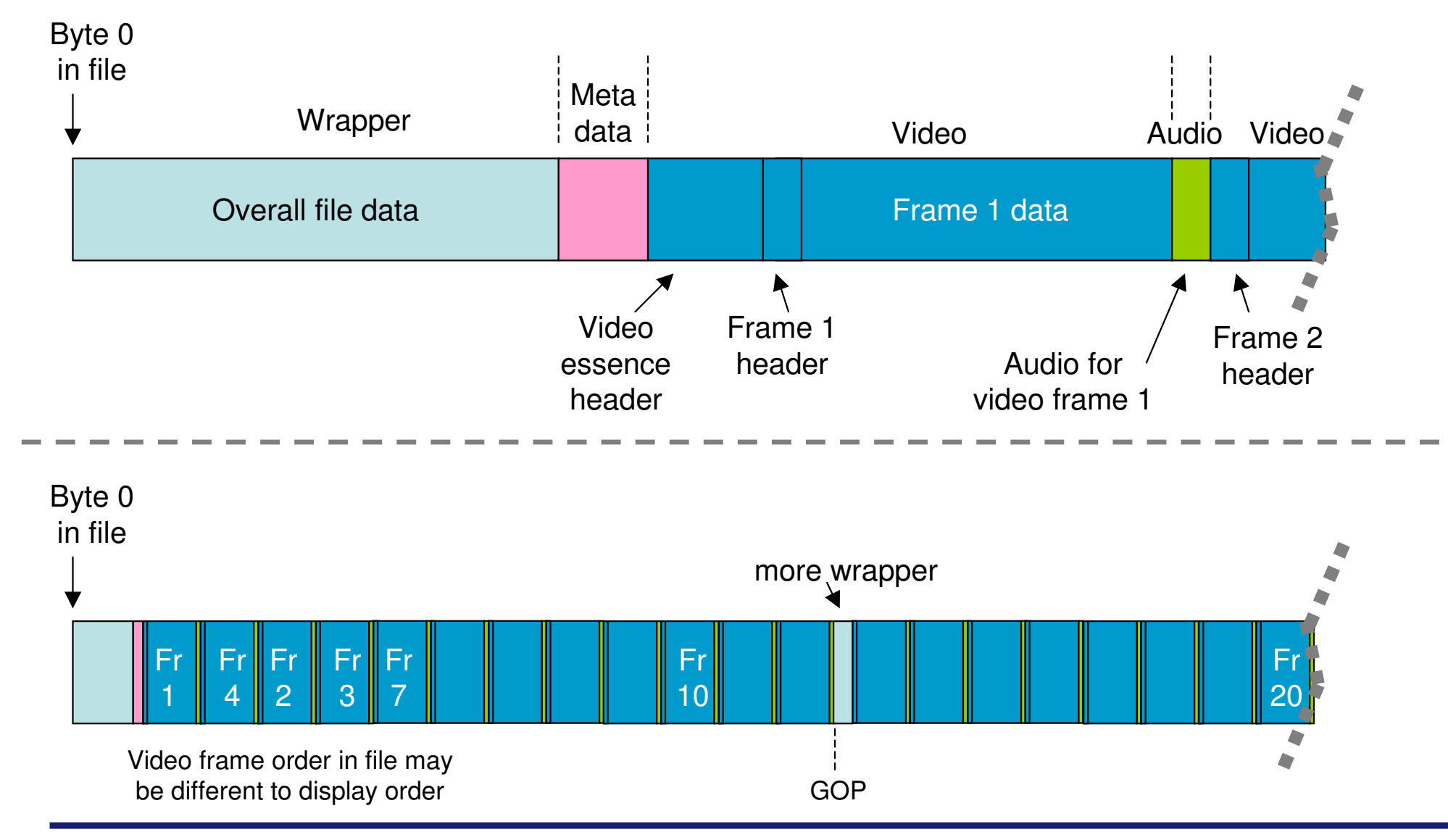

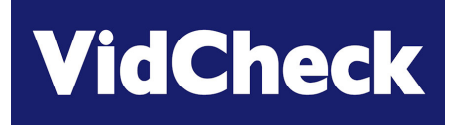

#### **≻ Common file wrappers**

□ MPEG-2 Transport Stream, MPEG-2 Program Stream, MXF Op1A, MOV (QuickTime), AVI, MP4 ..

### Common video codecs (formats)

□ MPEG-2 video, AVC/H.264/MPEG-4, IMX, DV25, XDCAM, ProRes, DNxHD/VC-3, VC-1, DVCPro, uncompressed YUV ..

#### **► Common audio codecs**

□ MPEG-1 / MPEG-2 audio, PCM, AAC, AC-3 (Dolby Digital), Dolby Digital Plus, uncompressed WAV

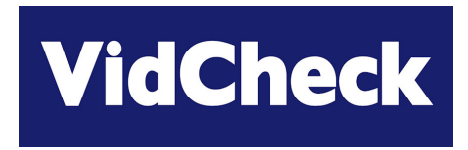

# **QC and Types of Errors**

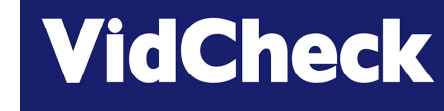

#### Live video signal (transmission or from video tape deck)

- □ output on SDI / ASI on coaxial cable
- $\Box$ vertical blanking (VBI / VANC) e.g. captions, teletext
- $\Box$ horizontal and vertical timings
- $\Box$ signal levels e.g. video 1V p-p, 'black setup 7.5 IRE'

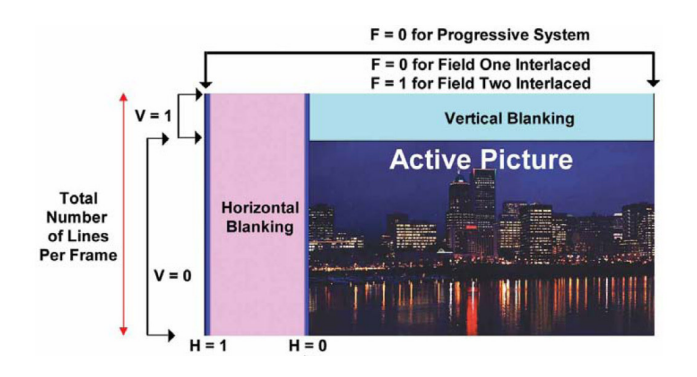

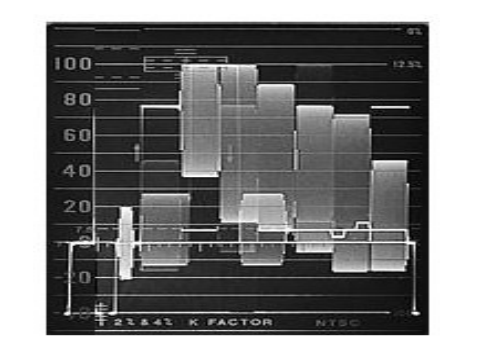

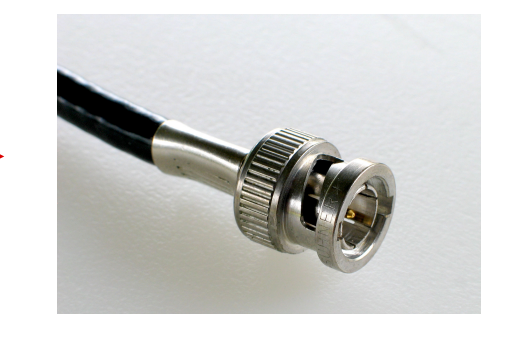

## **Differences with file-based (1)**

*Video Test with Intelligent Automated Correction*

### File-based is.. just <sup>a</sup> file!

- $\Box$ copy, move, delete just like any other file
- $\Box$  'vertical blanking interval [VBI] data' – meaningless
- □ 'signal timing' meaningless
- $\Box$ 'voltage 1V p-p, IREs' – meaningless
- $\Box$  *only way to know what is inside is by the QC software reading & decoding the file* **–** 'equivalent' to playing out and watching
	- read the wrapper and headers to read overall data
	- decode the video
	- $\bullet$ • decode the audio
	- read the meta data

Video <u>essence</u> only this part ..

**VidCheck** 

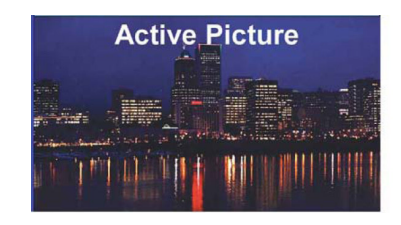

.. stored as

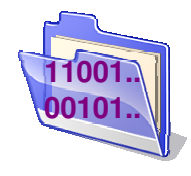

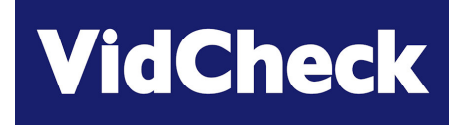

#### Waveform monitor

 $\Box$  there is no waveform: no voltage to see, no timings to see..

#### $\triangleright$  Proc amps

□ no analog levels to 'tweak'

Analog / SDI legalizers

 *unless the file is decoded, played out in real-time (e.g. using <sup>a</sup> video server) and then re-encoded to a file*

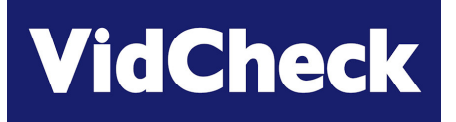

- **≻** Can check some info by right-click in Windows Explorer or load into VLC and get info
	- □ frame size, frame rate
- $\triangleright$  Manual play-out using a media player to check
	- □ video looks OK
	- $\Box$ audio sounds OK – or even if any audio there at all (or any video)
- $\triangleright$  But play-out using a media player has problems
	- $\Box$ only real-time
	- $\Box$ needs <sup>a</sup> person to watch – very expensive
	- $\Box$ subjective
	- $\Box$ player can hide errors
	- $\Box$ person can't see all issues & parameters

#### *A specific QC software solution is needed*

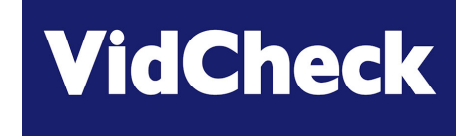

#### Simple errors in post / rendering / file production

- □ selecting the wrong frame rate
- $\Box$ incorrect resolution
- $\Box$ incorrect bit-rate
- $\Box$ interlaced top-field first when should be bottom field first or vice-versa
- $\Box$ incorrect codec profile/level
- $\Box$ incorrect audio coding
- $\Box$ incorrect aspect ratio (picture or pixel)
- $\Box$ incorrect layout e.g. incorrect timing of color bars / black
- $\Box$ Incorrect audio levels and loudness
- $\Box$ missing audio or incorrect number of tracks
- $\Box$  the audio track ends too soon or starts too late (audio is shorter than video)

### 'Artistic' choices in post

□ audio too loud or peak level too high \*\*

• post-house: "let's make the audio really punchy!"

*\*\* the most common error of all in commercials! (already subject to legislation in many countries in Europe, soon to be in US also)*

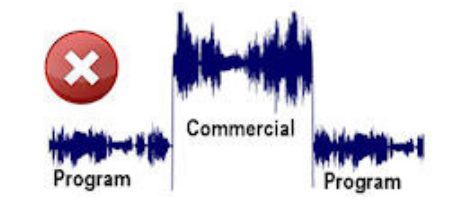

**VidCheck** 

- □ black level too low or white level too high
	- $\bullet$  post-house: errors when applying contrasts, gains, adjustments.. and/or incorrect selection of options at render time
- UV chroma out of range [same post-house causes]
- $\Box$  color gamut errors (illegal RGB values converting from legal YUV values) [same post-house causes]

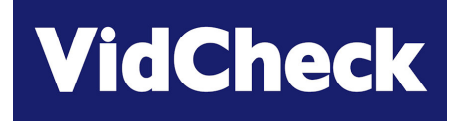

#### $\triangleright$  Some errors can't be corrected e.g.

- □ if no audio.. can't add it in
- if chroma missing.. can't add it in
- > Many errors need to be flagged but better not to try to correct, e.g.
	- □ if video is incorrect frame rate or resolution or incorrect codec (or incorrect profile/level) - could transcode but fundamental errors so almost invariably need to reject file
		- perhaps re-edit or use post-production software to fix
	- likewise similar errors on audio
	- □ or if video not letterboxed when it should be, or color bars not present, or black frames present when they should not be  $\Rightarrow$  almost invariably need to reject file
		- perhaps re-edit or use post-production software to fix

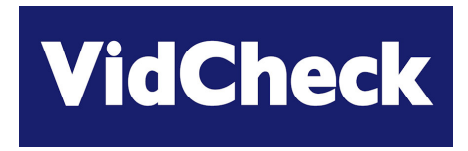

# **Auto QC Requirements and Solutions**

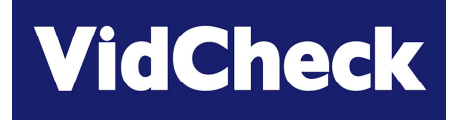

- $\triangleright$  Need to check media to a defined format or template
- $\blacktriangleright$ Check processing progress & get QC reports at end
- Move video to different places depending if good, bad, corrected or to be manually inspected
- $\triangleright$  Automate as much as possible
- $\triangleright$  QC software needs to read data from file
	- □ e.g. file on server A, QC software on server B server B must have access to A and read the whole file check it
- Reading file not real time, it is <sup>a</sup> *data processing* operation
	- □ so making use of multiple cores and processing important speeds and cores increasing all the time
- $\triangleright$  Integrate with asset management / automation systems when ready

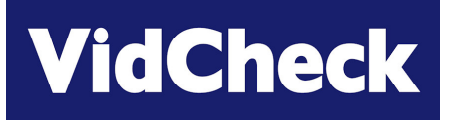

#### 'First step'

- $\Box$ drop box (watch folder) – files that arrive in folder are automatically tested
- $\Box$ perhaps correct some errors automatically
- $\Box$ file mover – depending if good, bad, corrected or to be re-checked
- $\Box$ control all easily from <sup>a</sup> GUI
- $\Box$ needs to be straightforward to use – new area for many staff

#### $\triangleright$  'Second step' – full automation

- $\Box$  asset management / automation system
	- •• knows what is coming in
	- controls QC start when file present
	- does scheduling and priority
- □ need API control of QC software
	- to start, stop, pause processing
	- $\bullet$ get processing progress
	- ..and get QC reports via the API

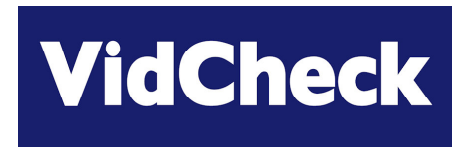

# **Other Implementation Considerations**

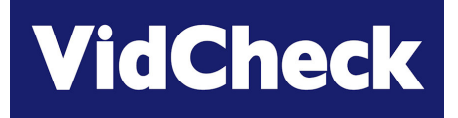

#### $\triangleright$  Lots of video to check?

- □ Time to process
- $\Box$ Processing multiple files concurrently
- *Solution: throw processing power at the problem – relatively cheap to do*
- $\Box$  Processing files with multiple audio – don't want to have to repeat for each audio stream
- $\Box$ Time to move large files around internal network; space to store
- Video servers may not do network I/O quickly
	- □ configured for real-time SDI etc. I/O so network I/O is constrained *may need to upgrade video server network I/O capabilities*

#### $\triangleright$  IT training / understanding for staff who are transitioning to file-based

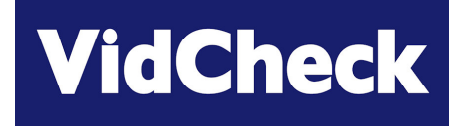

#### Auto QC is great for technical issues

- □ e.g. checking frame rates, blockiness, video data legality, audio loudness
- $\Box$ accurately
- $\Box$ thoroughly consistently
- □ and more extensive as human QC is often beginning-middle-end only

#### **≻ But auto QC software cannot e.g.**

- $\Box$  decide that that skin tone is a bit red during part of the video
- $\Box$ decide that <sup>a</sup> night scene looks <sup>a</sup> bit dark
- $\Box$ decide that the audio dialog is <sup>a</sup> bit quiet some of the time
- $\Rightarrow$  all these are post-production / editing decisions that must be taken by people

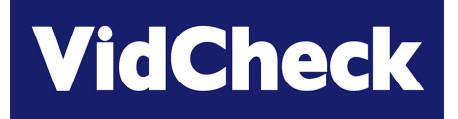

#### Auto QC can reduce need for human QC substantially

- □ reduce man-hours required
- $\Box$  leave humans to take decisions on more interesting issues where judgement is required
- $\triangleright$  Auto QC can sort the majority good from the minority bad
	- $\Box$  but will then likely need <sup>a</sup> person to look at the small amount that is bad
		- •sign-off as OK
		- or reject, or edit
- $\triangleright$  If auto QC can sort enough of your video so that fewer man-hours are needed

#### *ROI can be very short for auto QC*

*(even if auto QC is only on <sup>a</sup> minority of your media – depends upon cost of QC software of course)*

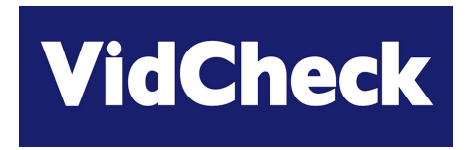

# *VidChecker* **QC Solutions**

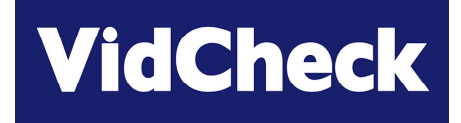

- **► 2<sup>nd</sup> generation file-based video auto QC** 
	- $\Box$ builds on the experience of earlier products launched 3-5 years ago
	- $\Box$ flexible software-only solution (Win 7/Vista/XP/Server 2003/08 and virtualization)
- 'Automated Intelligent Correction' of video & audio as well as checking
- $\triangleright$  Focuses on the checks 'that people get wrong'
	- $\Box$  not on the things that are almost invariably correct, such as syntax elements (a problem some years ago, but not now)
- $\triangleright$  Straightforward user interface, designed from the beginning to be easier to understand with user-intelligible error messages
- Takes advantage of modern multiple core CPUs & multiple PCs
	- □ can run on a single PC on multiple cores
	- and on multiple PCs in <sup>a</sup> *VidChecker Grid*
- *Low cost* from \$6K <sup>+</sup> \$1K Gold maintenance for processing 4 files at once □ e.g. i7 PC processes 3.5 hours of IMX30 SD per hour with almost all tests turned on

### *VidChecker* **correction**

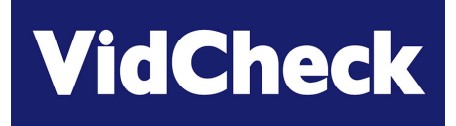

*Video Test with Intelligent Automated Correction*

#### Video is checked and corrected

□ Luma level incl. black levels; Chroma - color gamut errors; RGB - color problems using patent-pending algorithms to *intelligently* correct

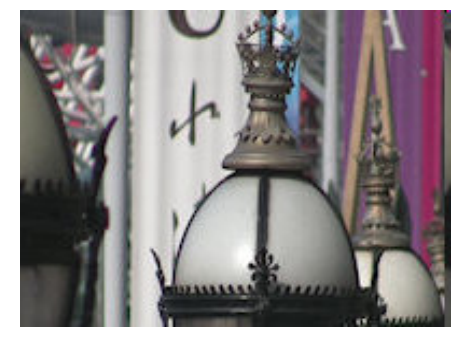

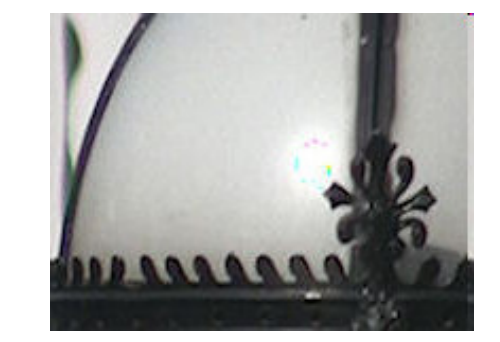

Original - over limit highlights Typical "Legalizer" – color artefacts *VidChecker* correction

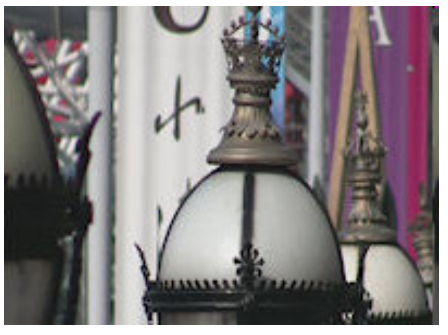

### Audio is checked and corrected

□ peak, loudness to ATSC (ITU) and EBU recommendations

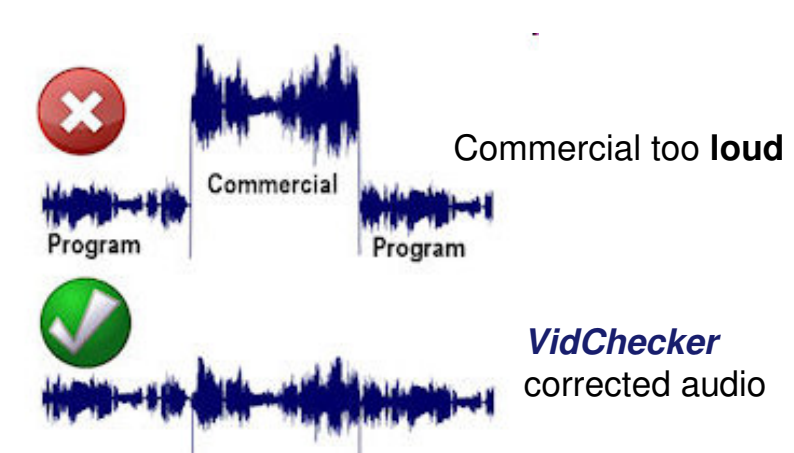

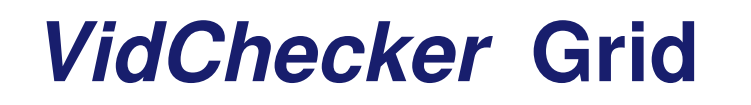

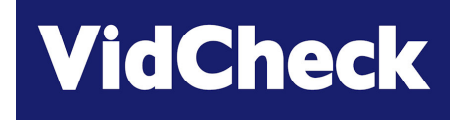

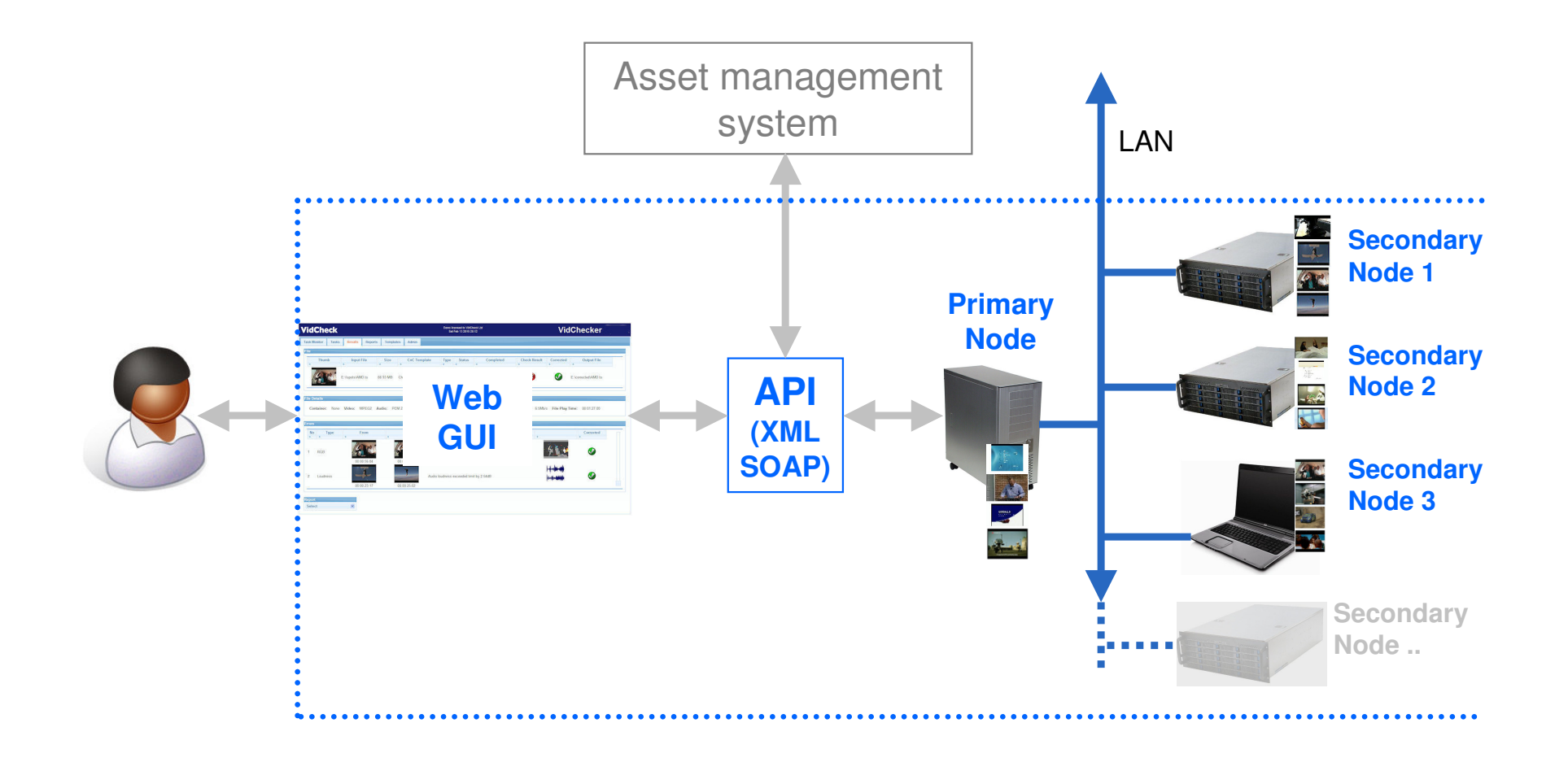

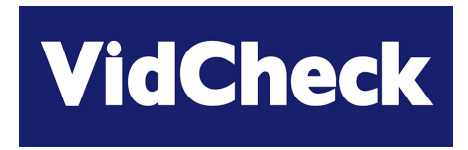

# *VidChecker* **Demo**

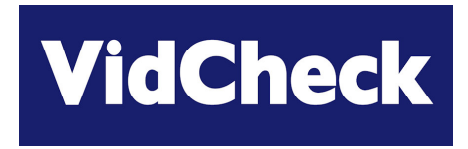

# **Q & A**

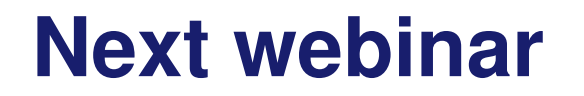

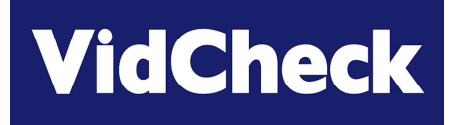

#### *Not Too Loud, Not Too Quiet ("getting the sound right")*

Auto-correction of audio loudness & levels to meet CALM and other legislation

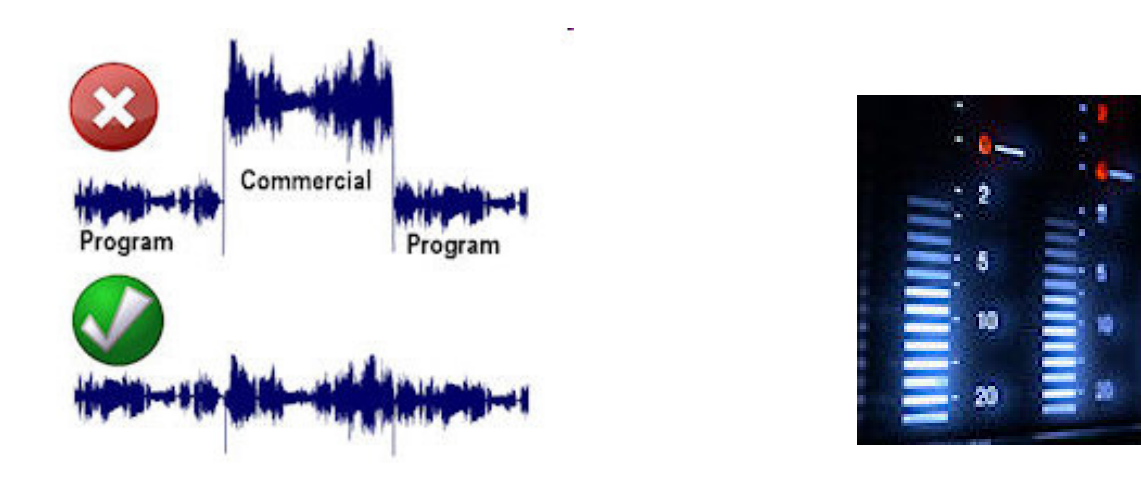

Wednesday 23 March 2.00pm EDT (6.00pm UK / GMT)

Register at www.vidcheck.com/webinar.asp

or email sbegent@vidcheck.com

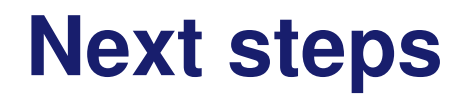

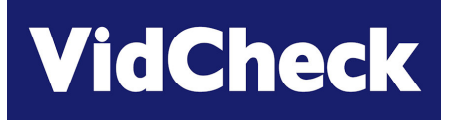

- $\triangleright$  Individual online demos of VidChecker
- Download <sup>a</sup> 15-day fully-functional trial
- **≻ Contact Sales** 
	- □ sbegent@vidcheck.com
	- □ tel.: 011 44 7502 470 565

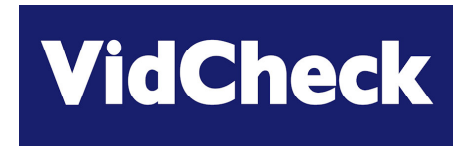

# *Thanks for your time !*